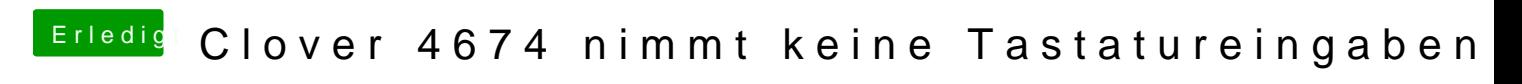

Beitrag von Harper Lewis vom 24. September 2018, 18:41

[@jemu](https://www.hackintosh-forum.de/index.php/User/18477-jemue/)eNutzt du FileVault?